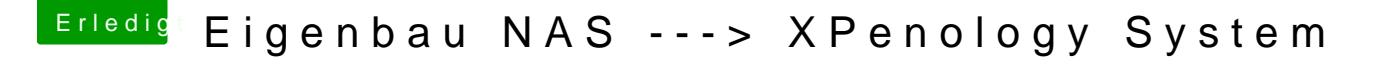

Beitrag von Si Vis Pacem vom 17. August 2018, 07:44

[@burzlba](https://www.hackintosh-forum.de/index.php/User/7401-burzlbaum/)um

Das sind zwei verschiedene Pakete

Du mußt zusätzlich Python aus der 2er-Schiene, 2.7x oder neuer, installiere